#### Java By Abstraction: Chapter 3

#### Using APIs (Application Programming Interfaces)

Some examples and/or figures were borrowed (with permission) from slides prepared by Prof. H. Roumani

## **API** Layout

| Packages | Details                 |
|----------|-------------------------|
|          | The Class section       |
| Classes  | The Field section       |
| Classes  | The Constructor section |
|          | The Method section      |
|          |                         |

#### **API - Fields**

#### **Field Summary**

static double **PI** 

The double value that is closer than any other to *pi*, the ratio of the circumference of a circle to its diameter.

#### **Field Detail**

PI

public static final double **PI** 

The double value that is closer than any other to pi, the ratio of the circumference of a circle to its diameter.

See Also: Constant Field Values

### **API - Methods**

#### **Method Summary**

**Method Summarv** 

Math class in java.lang package

| •             |                                                       |  |
|---------------|-------------------------------------------------------|--|
| static double | <b>abs</b> (double a)                                 |  |
|               | Returns the absolute value of a double value.         |  |
| static int    | <b>abs</b> (int a)                                    |  |
|               | Returns the absolute value of an int value.           |  |
| static double | <b>pow</b> (double a, double b)                       |  |
|               | Returns the value of the first argument raised to the |  |
|               | power of the second argument.                         |  |

Scanner class in java.util package

|        | Je contro de la controla de la controla de la contr |  |  |
|--------|----------------------------------------------------------------------------------------------------|--|--|
| double | nextDouble()                                                                                                    |  |  |
|        | Scans the next token of the input as an double.                                                                                                    |  |  |
| int    | nextInt()                                                                                                    |  |  |
|        | Scans the next token of the input as an int.                                                                                                    |  |  |
| String | nextLine()                                                                                                    |  |  |
|        | Advances this scanner past the current line and                                                                                                    |  |  |
|        | returns the input that was skipped.                                                                                                    |  |  |
| long   | nextLong()                                                                                                    |  |  |
|        | Scans the next token of the input as an long.                                                                                                    |  |  |

## **Passing Parameters**

- Syntax
  - In API: methodName(paramType param)
  - In Code: *methodName(identifierOrLiteral)*
- Example
  - In API: print(String s)
  - In Code:

String prompt = "Enter value: ";
System.out.print(prompt); // OR
System.out.print("Enter value: ");

## **Passing Parameters**

- Similar to assignment statement
  - Parameter type evaluated
  - Promoted (if necessary)
  - Resulting value passed to method
- Technique referred to as **pass-by-value**

## **Overloading Methods**

- Method signature
  - Method name + parameter types
  - Must be unique within a class regardless of return type
- Overloaded methods
  - Same name, but take different parameters
- Example
  - Math.abs(double a)
  - Math.abs(long a)

## Input Validation

- Upon encountering invalid input, you could
  - Terminate the program and display a message
  - Explain the problem and have user re-enter input
  - Trigger an appropriate runtime error crash
- For simplicity's sake, let's simply crash
  - type.lib.ToolBox.crash(boolean b, String s)
- Example
  - ToolBox.crash(amount < 0, "A negative amount!");

#### **Development Process**

- Task Analysis
- Algorithm Design
- Code Implementation
- Program Testing and Debugging

### **Task Analysis**

- Input
  - amount: the present value
  - rate: the interest rate (% per annum)
- Output
  - The monthly payment formatted to two decimal places with a thousands separator
- Throws
  - Exception if amount < 0
  - Exception if rate <= 0
  - Exception if rate >= 100

#### **Algorithm Design**

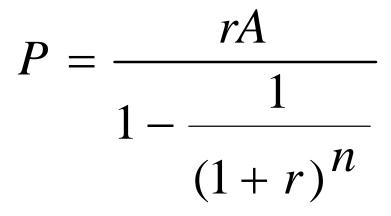

**P** is the monthly payment, **r** is the monthly interest rate, **A** is the mortgage amount, and **n** is the number of months.

### **Code Implementation**

• (To be demonstrated in class)

# **Program Testing and Debugging**

- Pick example inputs for the program
- Use a calculator to determine expected results
- Compare expected results with actual ones
- Identify any sources of error in the program
  - Debug using print statements to output variable values
- Correct any errors
- Retest program